#### **ProQuest British Periodicals-Collection1 이용매뉴얼**

**ProQuest 한국지사**

**02-733-5119**

**Korea@asia.proquest.com**

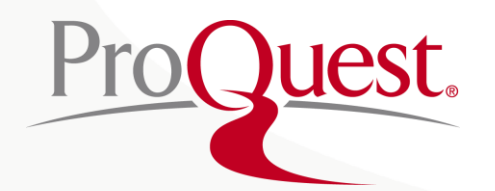

#### **ProQuest British Periodicals-Collection1**

- ProQuest British Periodicals 은 초기 영국의 학술지, 학회지, 저널 등 정기 간행물로 구성된 학술 데이터베이스입니다. 역사, 문화 및 정치 등 약 3세기에 걸친 간행물들 중 학술적 가치가 높은 자료를 선별하여 제공하고 있으며 페니 주간지(Penny Weeklies), 패밀리 매거진 (family magazines) 및 예술 정기 간행물 (coterie art periodicals) 뿐 아니라 픽션 /시, 리뷰, 광고 및 삽화 / 삽화 등 원본 그대로 제공합니다.
- British Periodicals 중 Collection I 은 영국의 문학, 철학, 역사, 과학, 미술 등 사회 과학 분야를 주요 커버하고 있으며 160 개 이상의 저널을 제공하며 약 310만 원문 PDF 페이지를 제공하고 있습니다.
- **자료 제공 연도**: 1681년 1914년

#### **주제 분야**

- The Periodical Press
- Victorian periodicals
- Popular culture
- Literary Journalism
- Essays and Belles-Lettres
- Illustrated Periodicals
- Literary Criticism
- Political Satire
- Politics / Political Science
- Fine Arts
- Serial Fiction / Serialized Fiction / Serial novels / Serialized novels
- Slavery and Anti-slavery movements
- Temperance
- Religion and Theology
- Methodism
- English Poetry
- Book reviews
- Science
- Economics
- Bibliography
- Sport
- English literature / English writing / English periodicals
- Scottish literature / Scottish writing / Scottish periodicals
- Irish literature / Irish writing / Irish periodicals
- Women's literature / Women's writing

Many more..

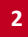

### **주요 저널 소개**

#### • **The Athenaeum (1828 ~ 1921)**

1828년에 J.S.버킹엄이 창간한 런던의 주간 문예평론지로서, 책이름은 라틴어로 '아테나 신전'이라는 뜻이다. C.W.딜크가 주필이 되면서부터 유명했으며, 19세기의 영국 문인들이 기고하였다. 제l차 세계대전 후 1921년에 《네이션 : Nation》지(誌)와 합병될 때까지의 2년간에는 J.M.머리가 편집을 맡으면서 평론발표의 자리를 제공.

- **The Quarterly review(1809-1906)** *:* J.Murray가 The Edinburgh Review에 대항하여 창간한 평론지이며, 신랄한 낭만주의 문학을 비판하는 평론지로 잘 알려짐.
- **Blackwood's Edinburgh magazine (1817 ~ 1902)** : 약 100년 동안 영향력을 보여준 비판 잡지로서 수많은 문필가들을 배출
- **Household Words (1850-1859)** : 셰익스피어와 더불어 영국을 대표하는 작가인 Charles Dickens가 간행 및 편집한 주간지
- **The Monthly Review (1900-1907)** : Review라는 단어를 대중화 시킨 영국의 문학 평론지
- **The Gentleman's Magazine (1731-1907)** : 잡지(magazine)이란 이름을 탄생시킨 매거진

그 외 저널

- **The London Journal(1845-1912)**
- **The Leisure Hour (1852- 1905)**
- **The Dome (1897-1900)**
- **Knight's Penny Magazine(1832-1846)**

# **British Periodicals의 특징**

- 희소성 있는 과거의 자료를 온라인으로 간편하게 검색 후 이용 가능
- 연구자를 위한 상세 인덱싱
- 고해상도로 제공되는 PDF파일로 당시 지면 그대로의 저널 아티클, 삽화,광고등 제공
- 줌 (zoom) 기능으로 검색된 기사 뿐만 아니라, 기사가 실려 있는 전체 페이지 상세 읽기 가능
- 고해상도 그레이 스케일(gray-scale) 일러스트레이션 다운로드 가능

#### HOUSEHOLD WORDS.

A WEEKLY JOURNAL

#### CONDUCTED BY CHARLES DICKENS.

SATURDAY, JUNE 15, 1850.

 $[$ PRICE  $2d$ .

**4**

#### OLD LAMPS FOR NEW ONES.

and lovely in the expression of the human<br>face divine on Earth-with the truly con-THE Magician in  $\overline{a}$  Aladdin " may possibly  $\overline{b}$  and the fallen likeness of finding in poor humanity have neglected the study of men, for the study the fallen likeness of the angels of GoD, and of alchemical books

everlasting set of the cu obtain possession of the won<br>went up and down, disgu flying-palace, crying New Old Lamps for New ones, he<br>so far before his time as t himself into the nineteentl Christian Era.

Nº 12.1

This age is so perverse, as of faith-in consequence, of there having been a run a few generations—that a p<br>tiful idea, generally known an<br>as the Young England hall

### **제공 컨텐츠의 예**

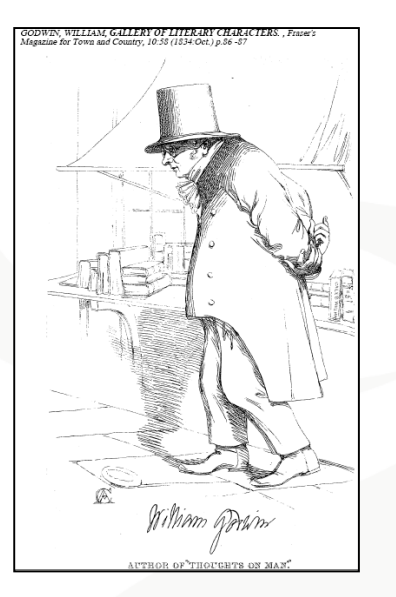

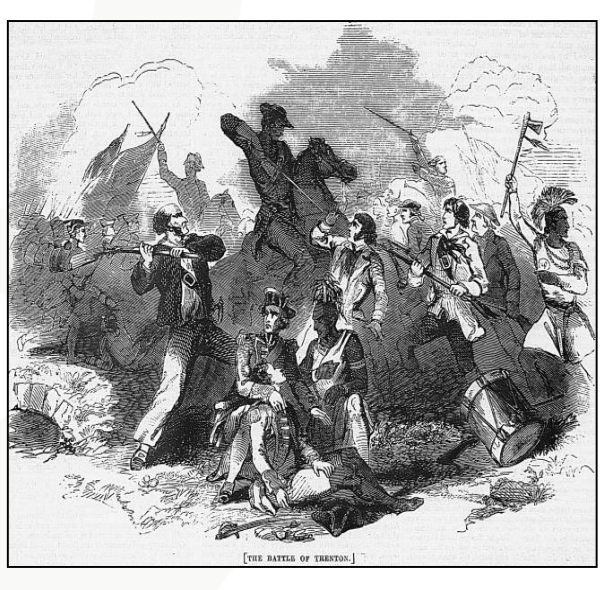

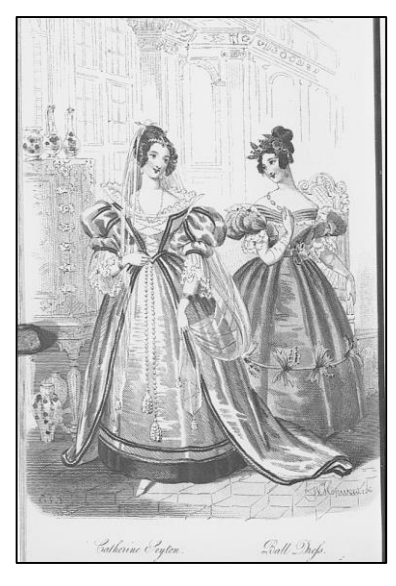

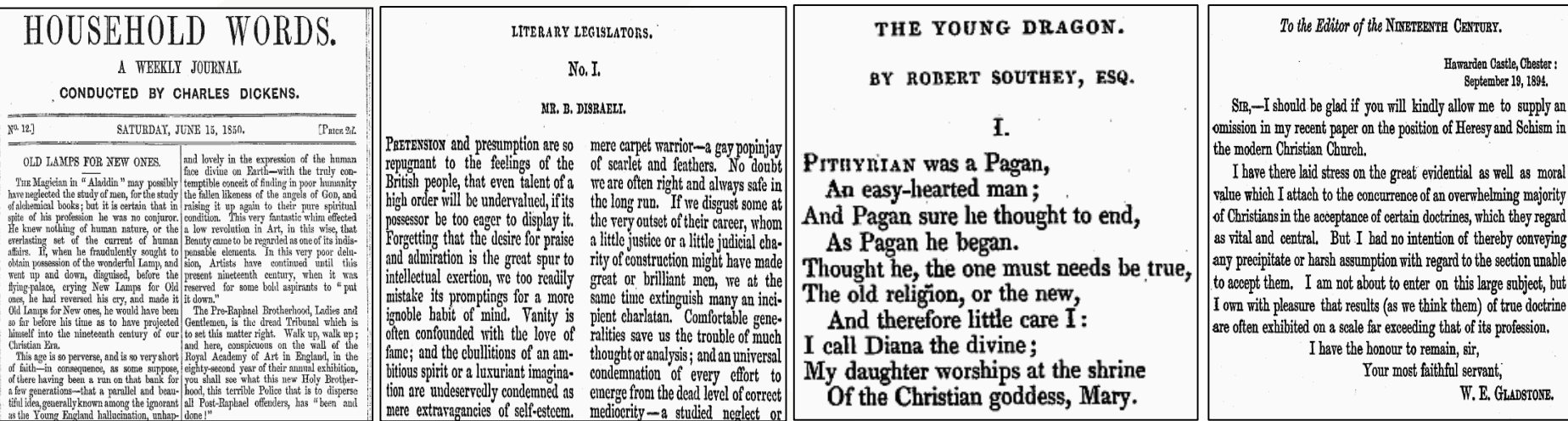

## **기본 화면**

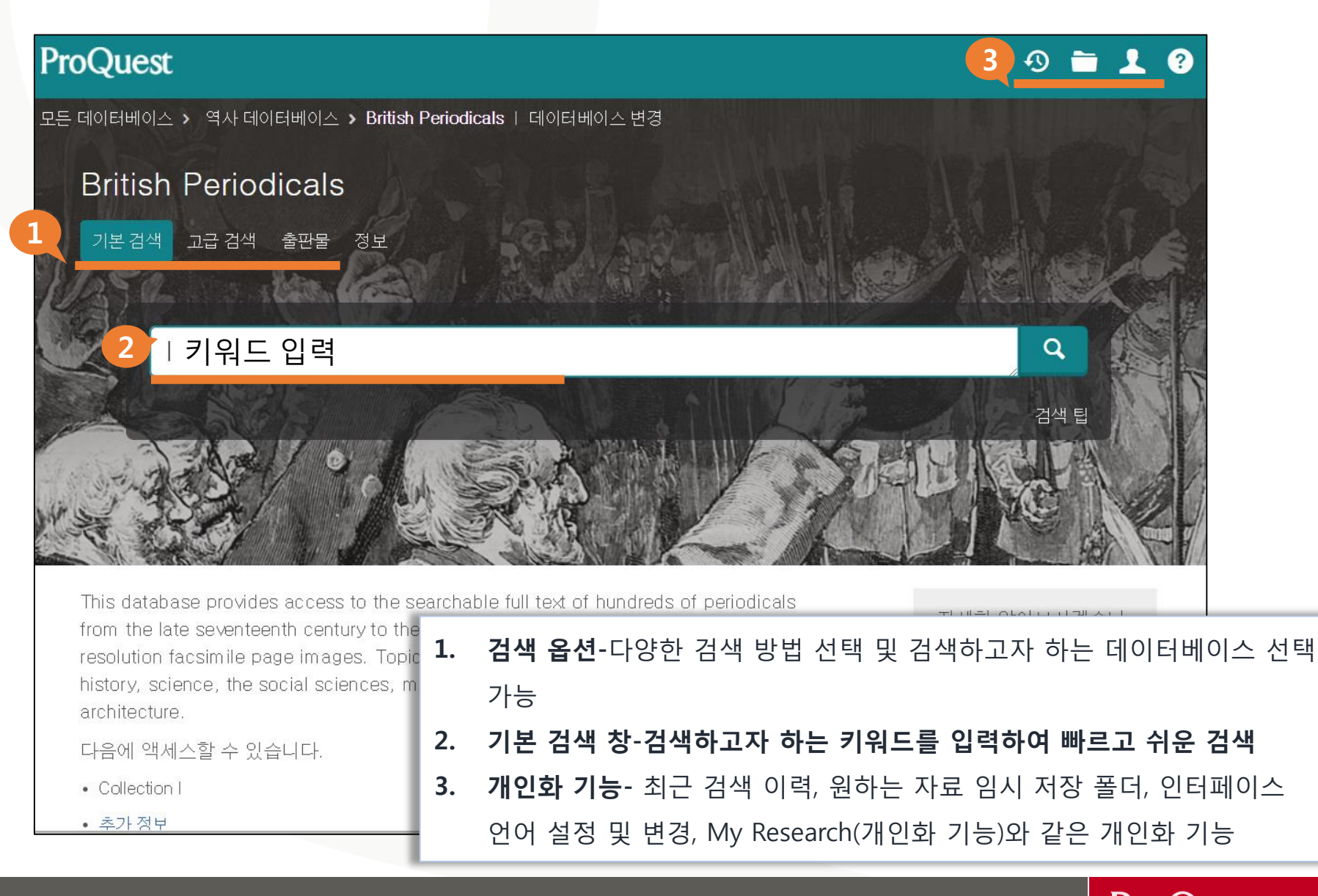

**ProQuest** Better research. Better learning. Better insights.

### **기본 검색**

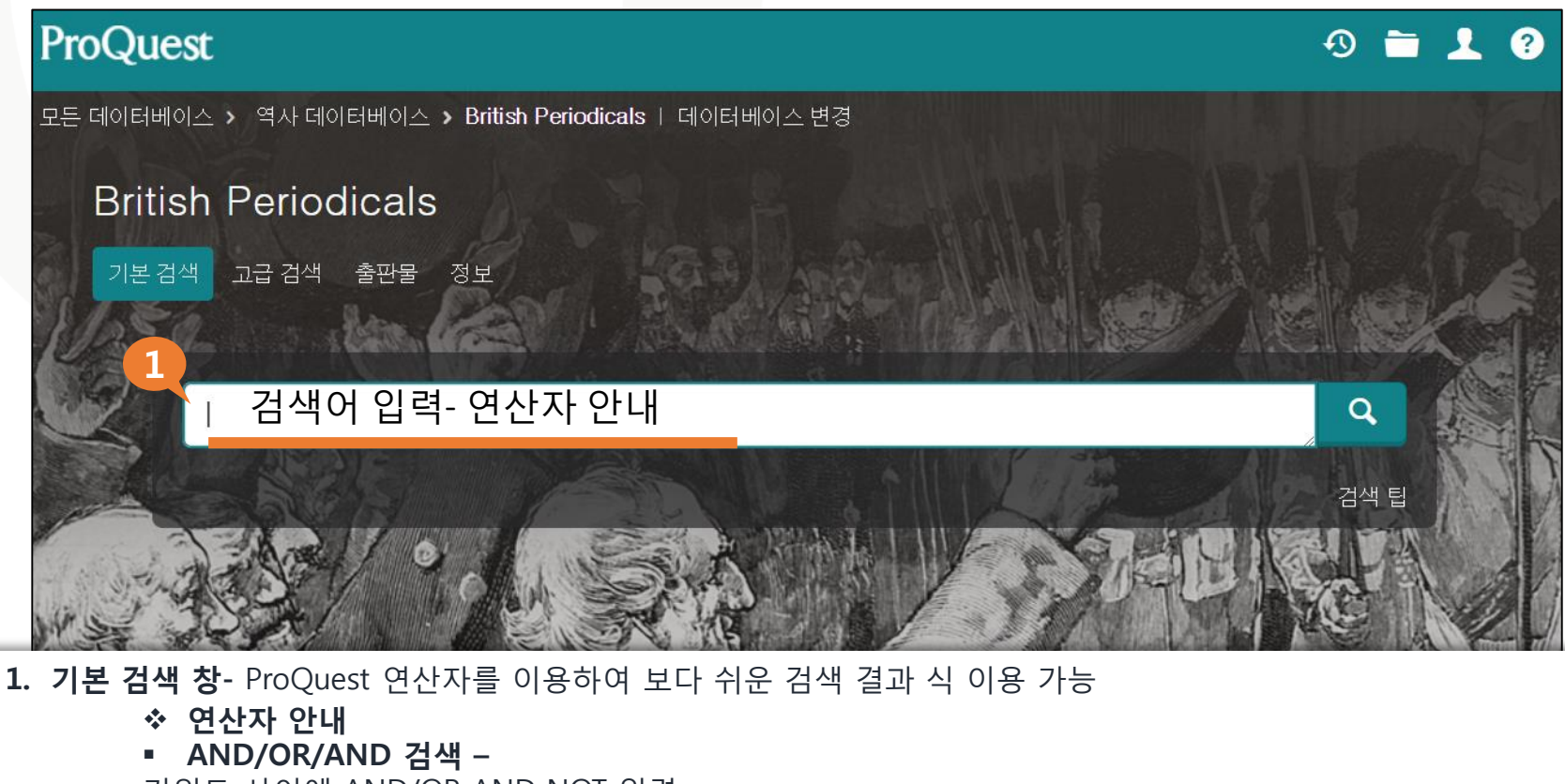

키워드 사이에 AND/OR AND NOT 입력

예-> natality AND social AND problems 를 natality, social, problems 세 개의 키워드로 검색

- **2. 구문 검색** 정확한 구 검색을 위한 " " 이용
- 예-> "low birth rate"를 하나의 구문으로 검색
- **3. 절단 연산자(\*) 검색** 검색의 용어 중간이나 끝에 절삭문자 이용
- 예-> econo\*-> economico, economic, economics, economy 검색
- **4**. **와일드카드 연산자(?) 검색** 단어의 중간에 문자 기호 이용
- 예 ad??-> adult, adults, adult's, adam등 검색

**ProQuest** Better research. Better learning. Better insights.

# **연산자의 예**

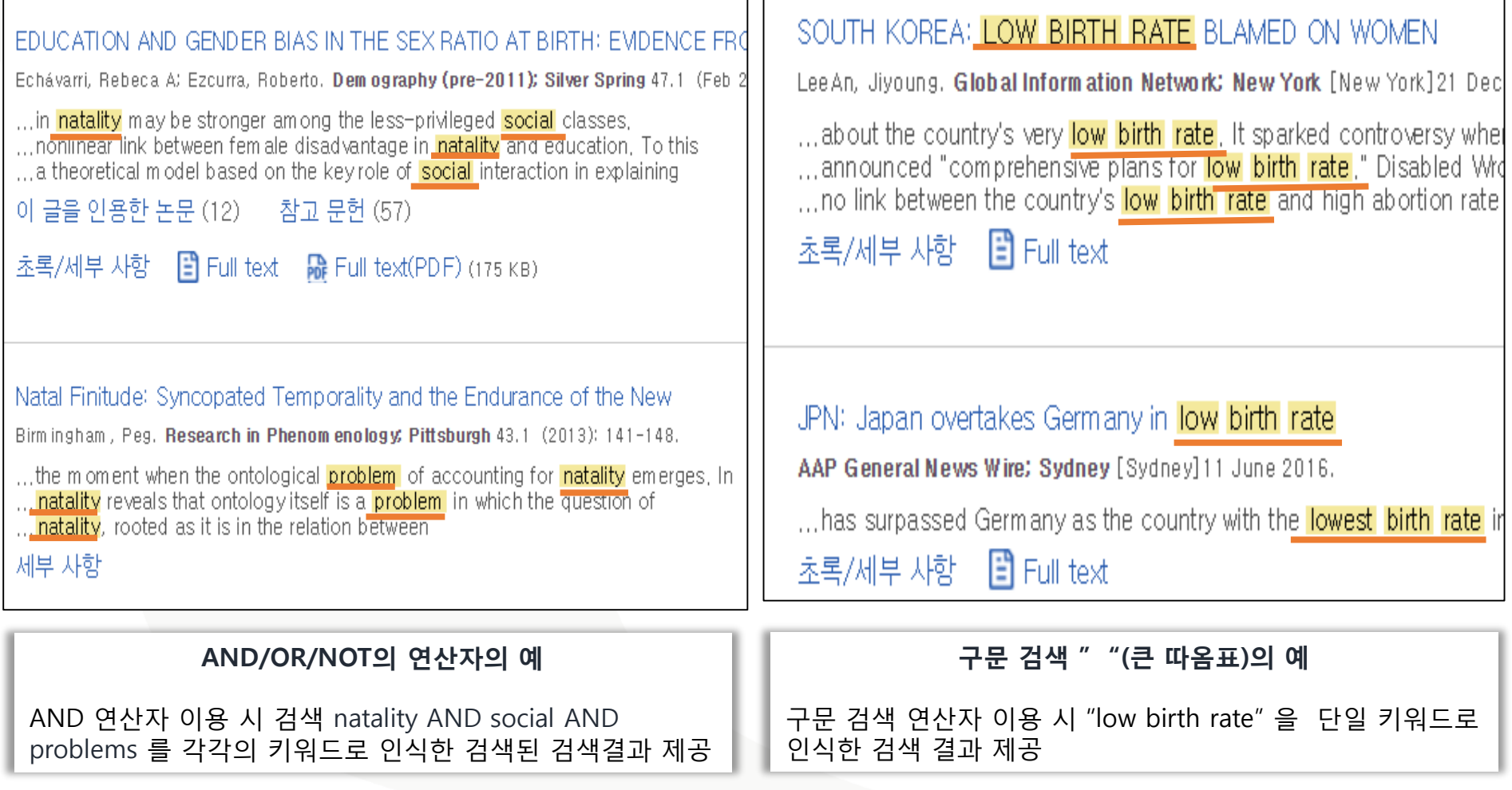

# **연산자의 예**

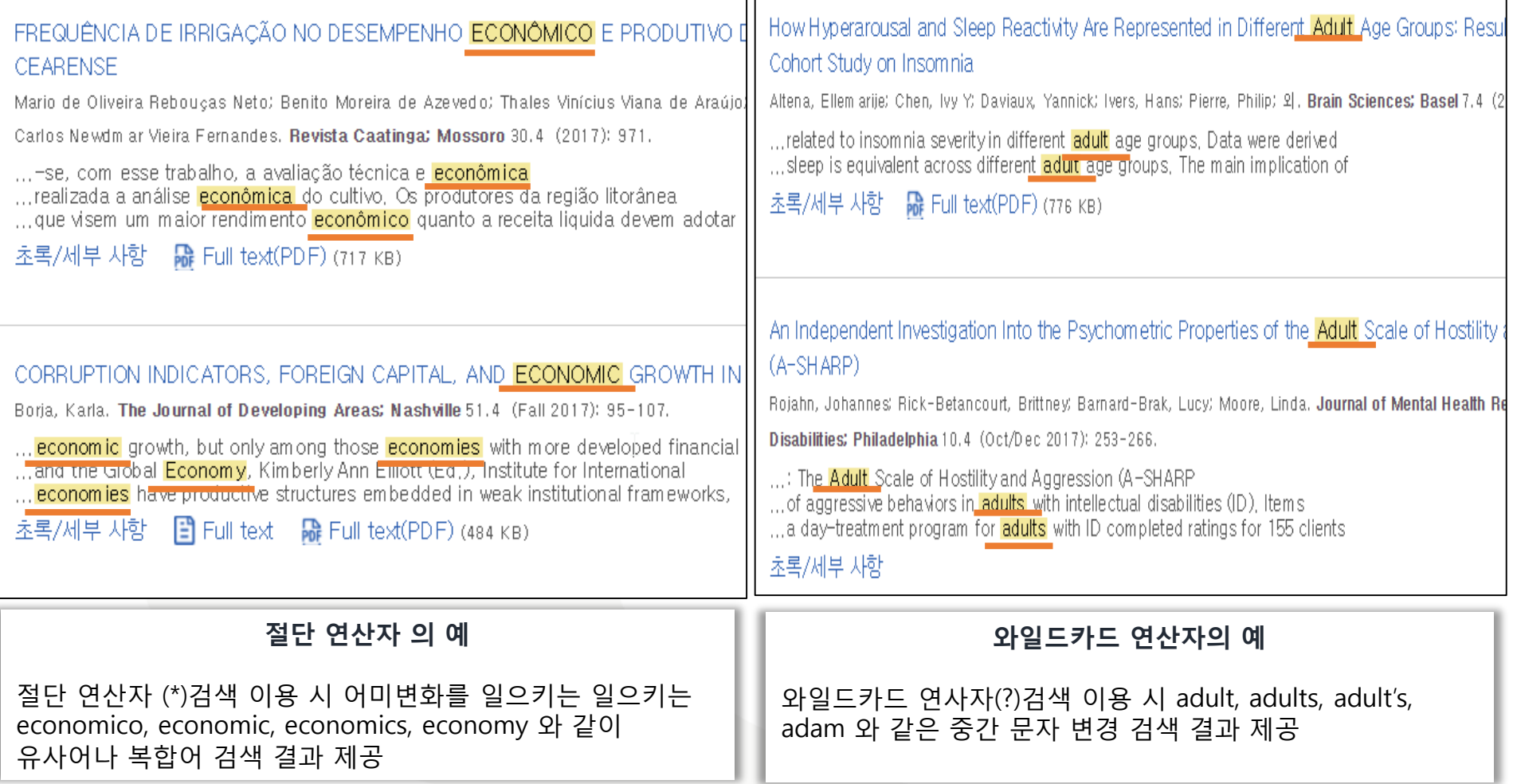

#### **고급 검색**

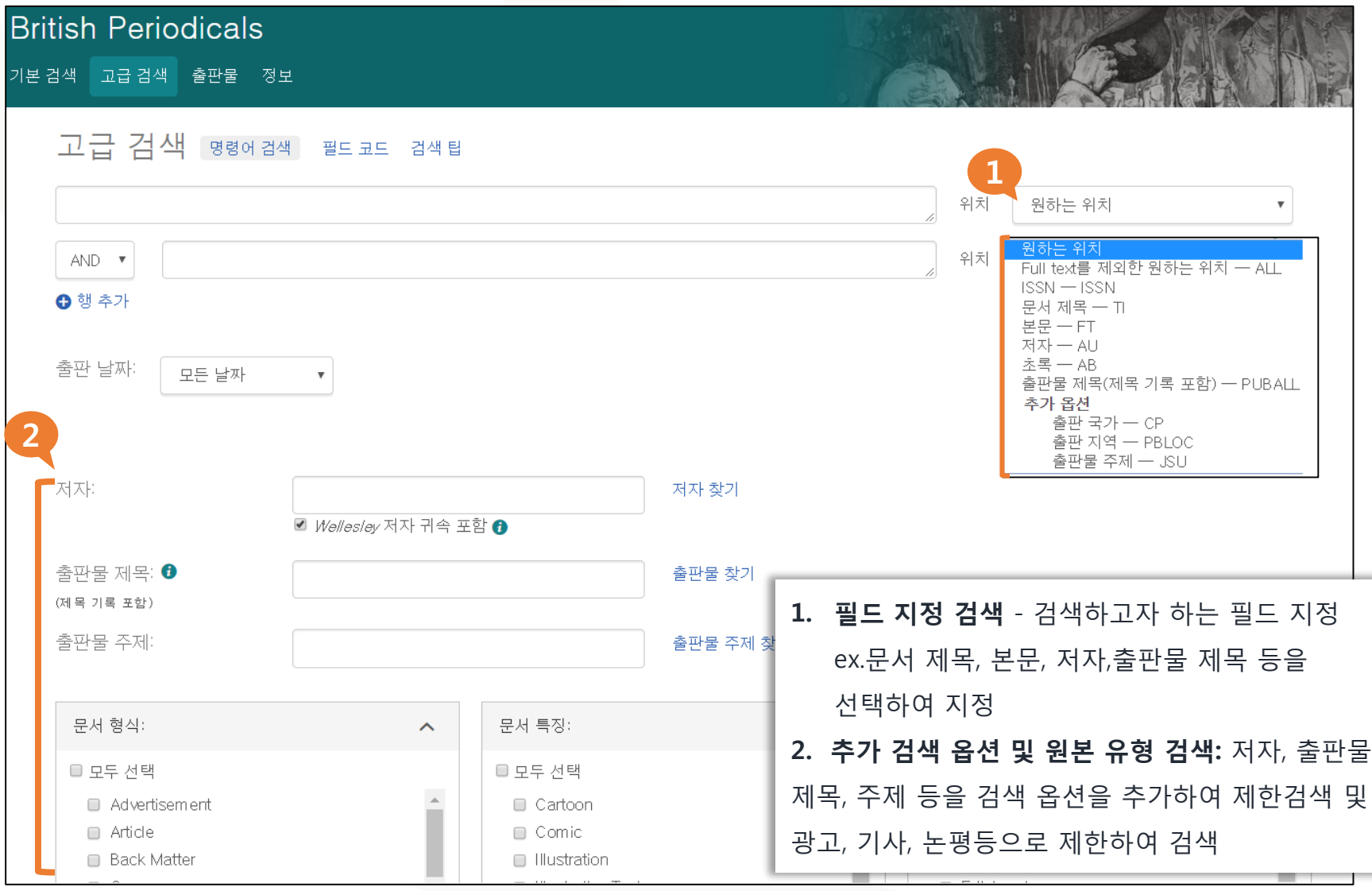

# **검색 페이지 활용 I**

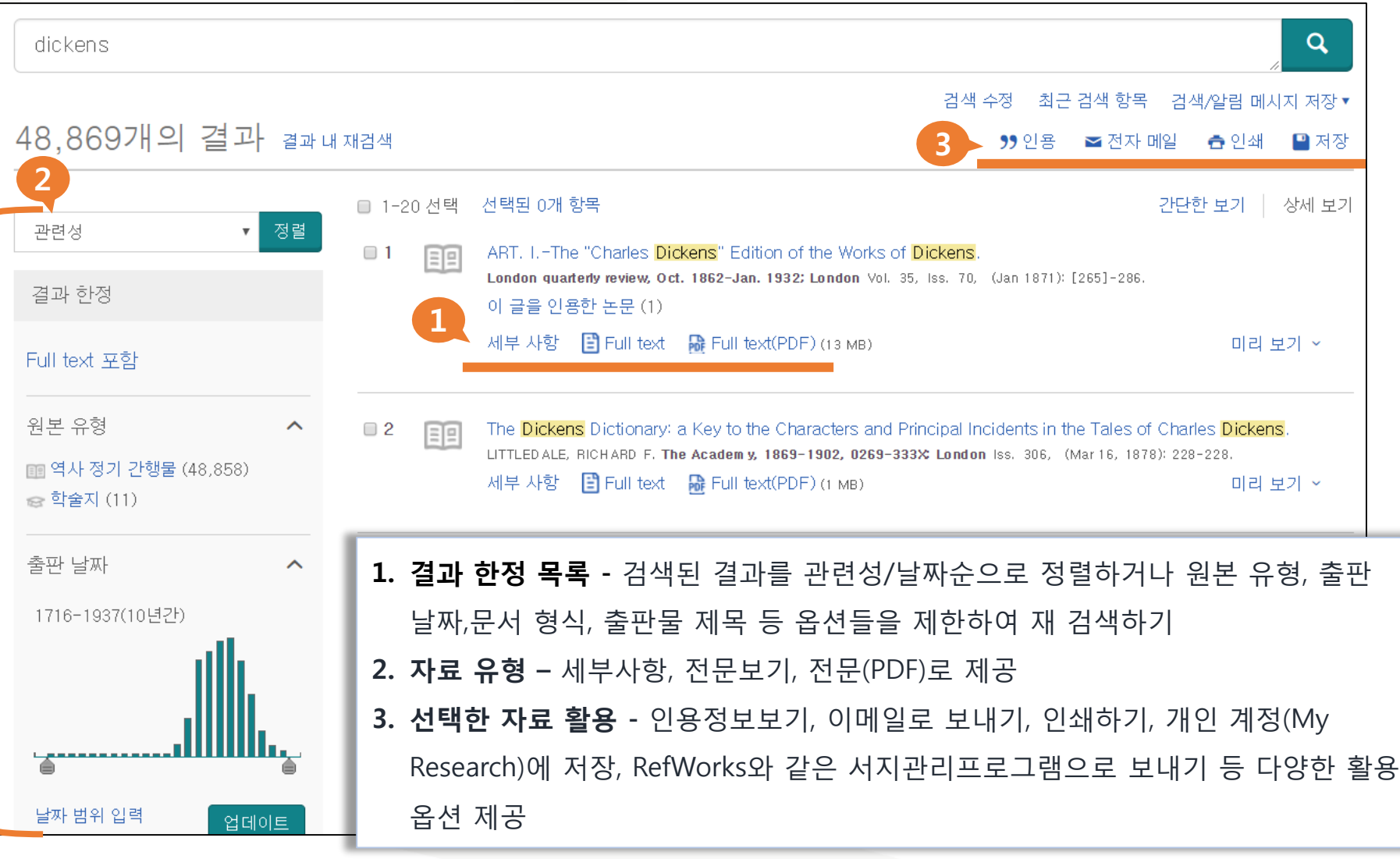

ProQuest Better research. Better learning. Better insights.

## **본문페이지 활용I**

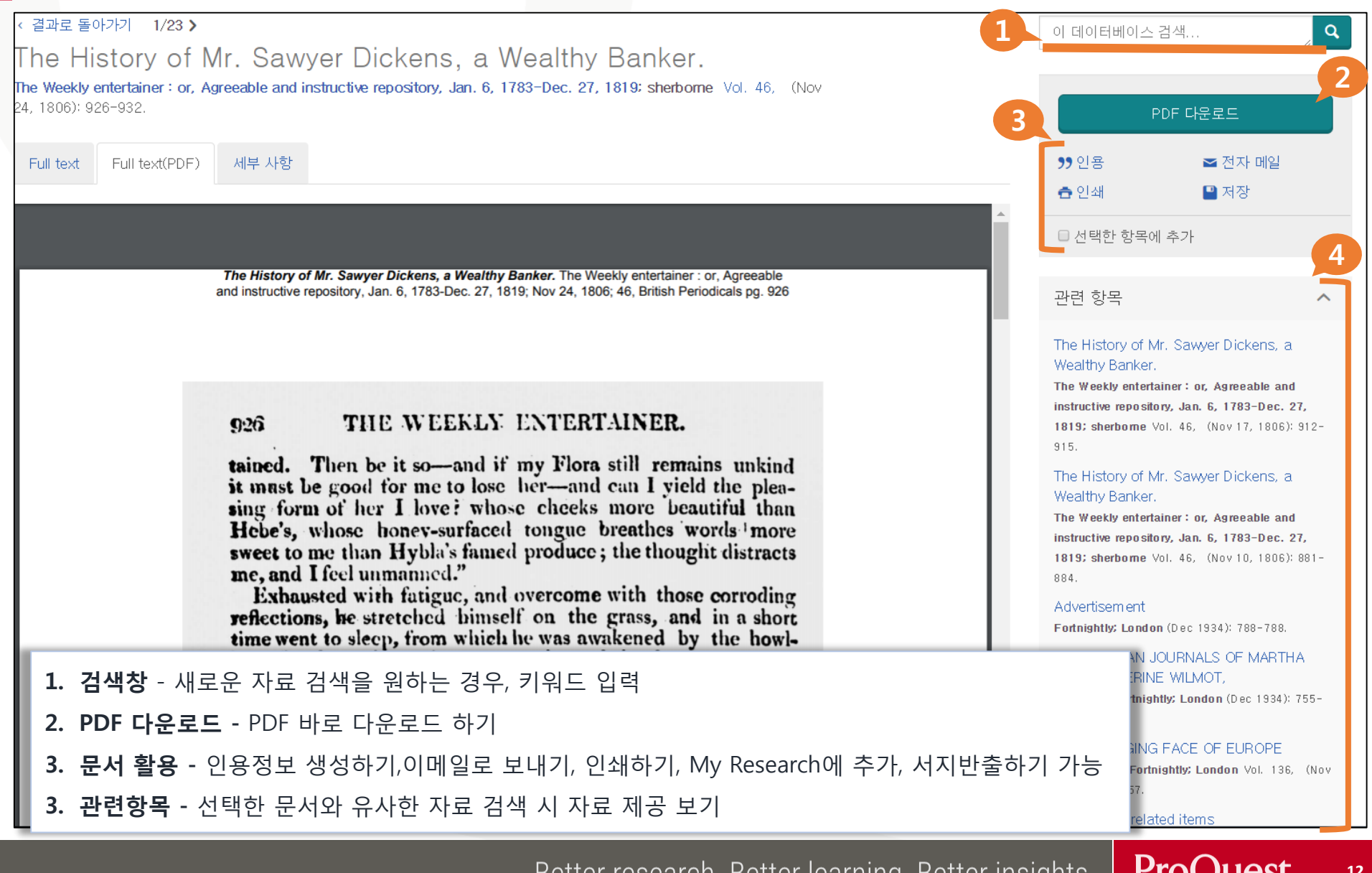

Better research. Better learning. Better insignts. **FIOQUESL** 

# **본문페이지 활용 II**

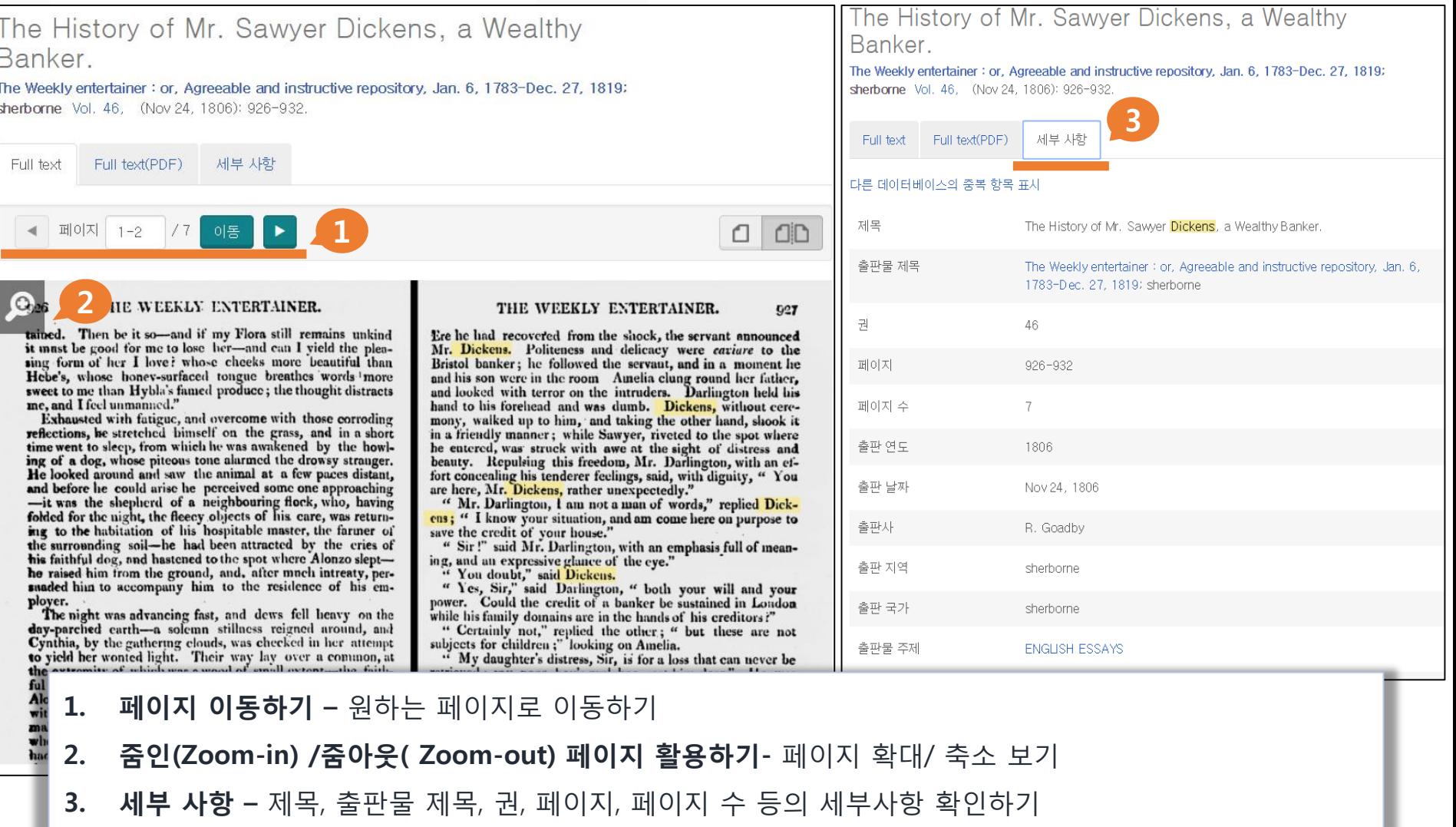

ProQuest Better research. Better learning. Better insights.

# **출판물 검색**

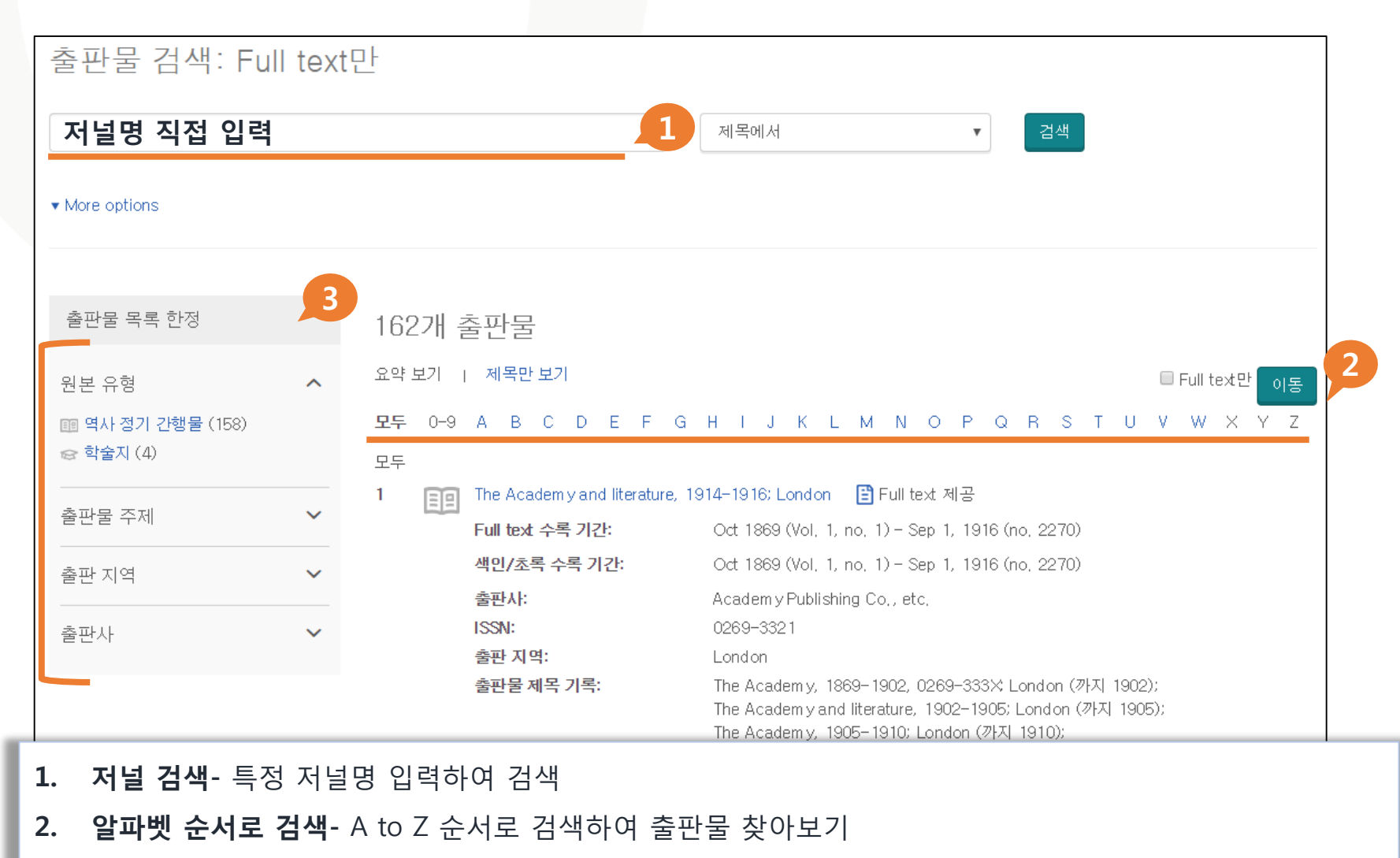

**3. 출판물 목록 한정-** 검색된 저널을 원본 유형,출판물 주제,지역, 출판사 별로 간추려 결과를 확인

Better research. Better learning. Better insights. **ProQuest** 

### **출판물 검색**

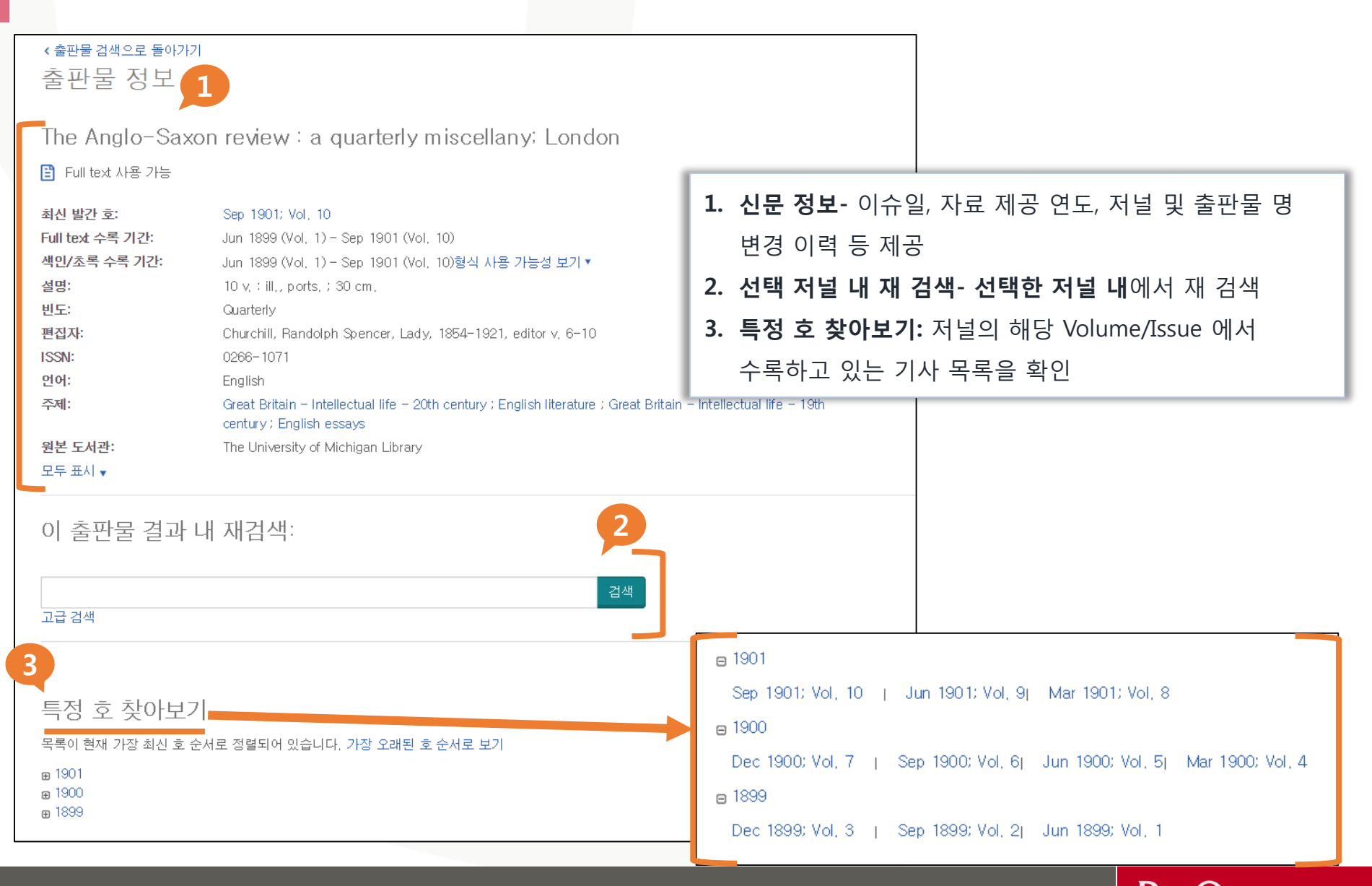

ProQuest Better research. Better learning. Better insights.

# **검색 이력 확인하기**

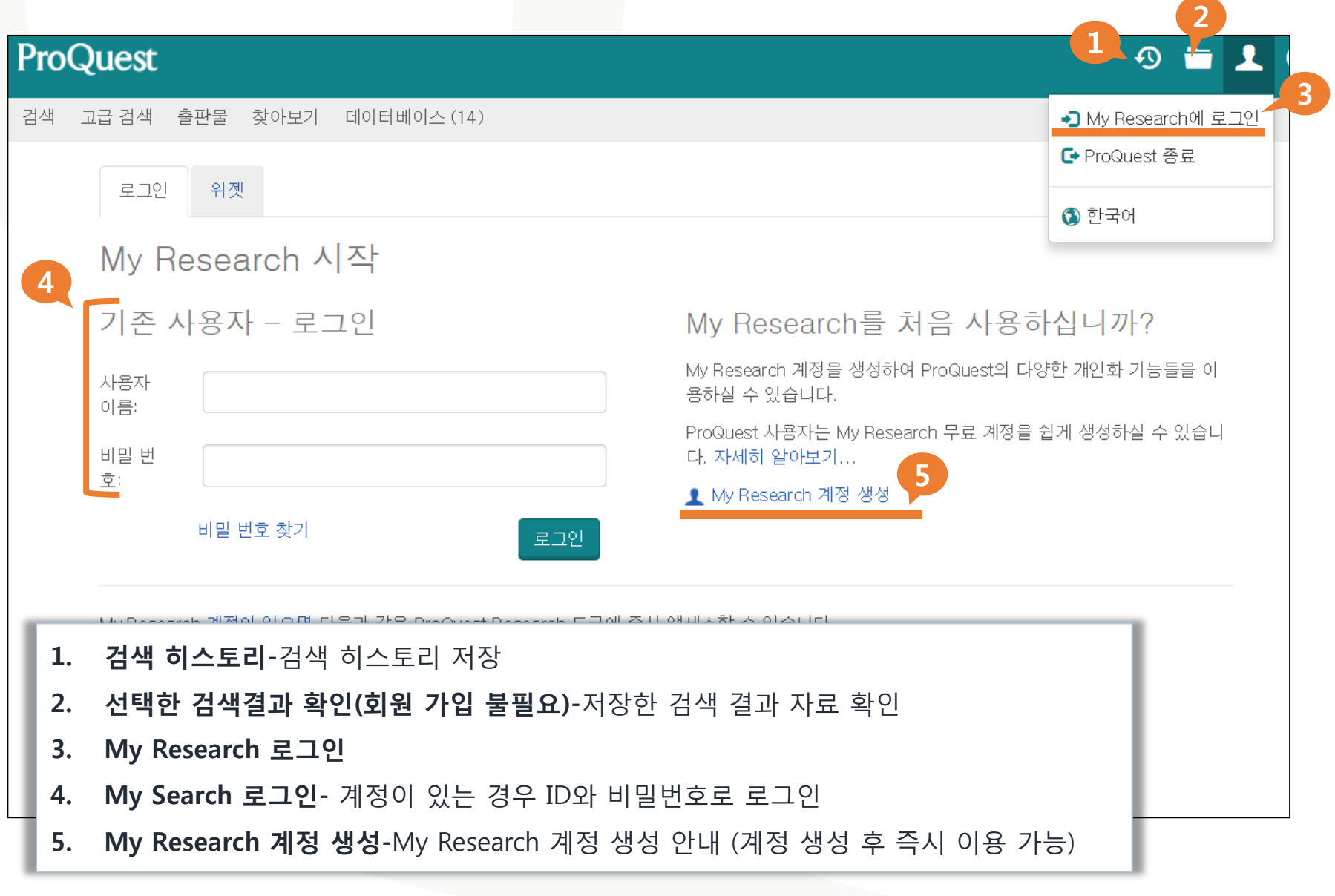

#### **My Research 이용하기**

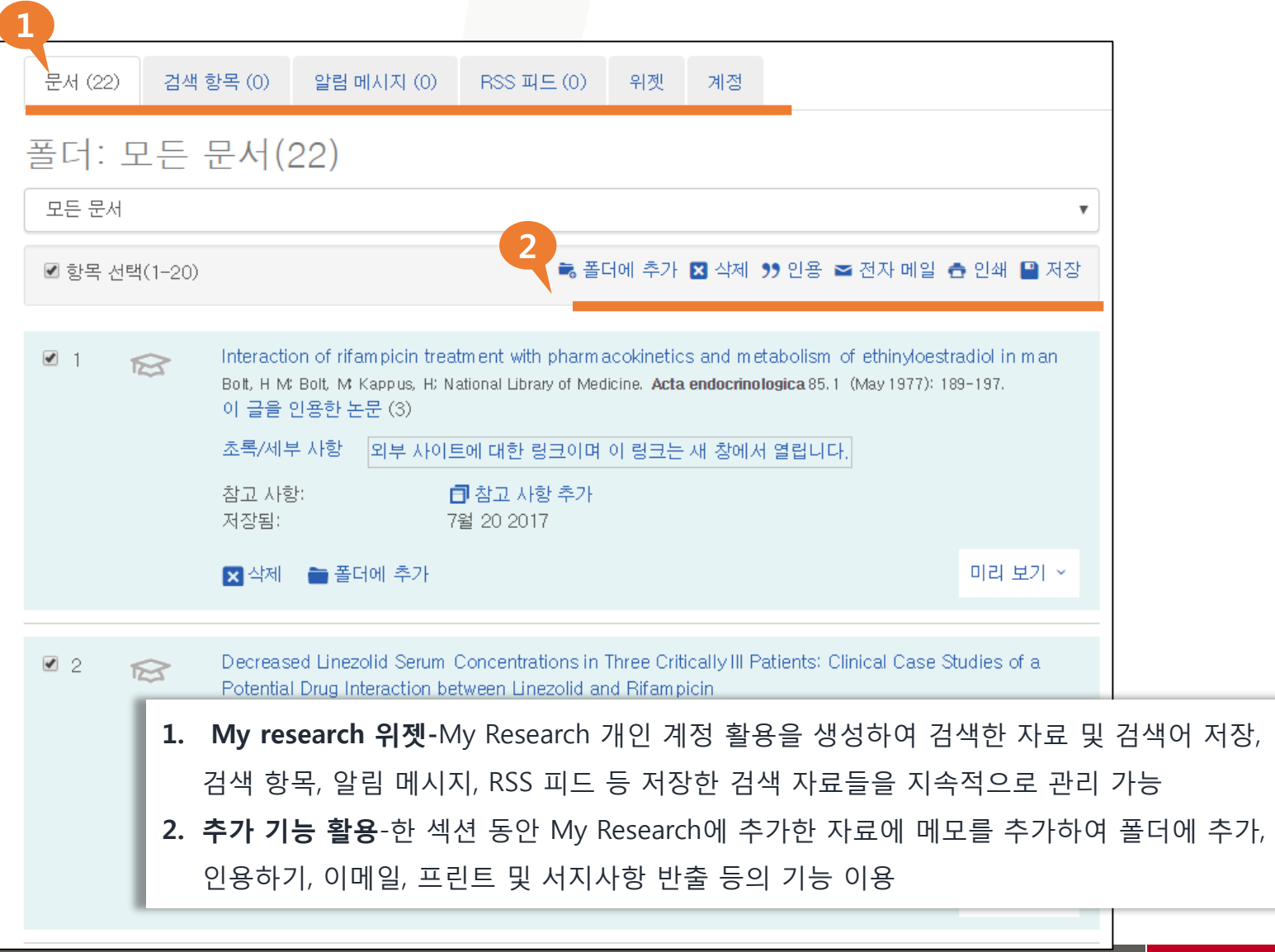

# **감사합니다**

#### **기타 문의 사항은 ProQuest 한국지사 02-733-5119, [Korea@asia.proquest.com](mailto:Korea@asia.proquest.com)로 연락 주십시오.**